# Global Samba 4 AD Domain Tips and Tricks

#### Disclaimer

This presentation, the content and opinions contained within are the authors' own and do not reflect the views or opinions of Indeed, Inc.

#### Last year's presentation

Audio:

https://sambaxp.org/archive\_data/SambaXP2017-AUDIO /Day3/Is%20Samba%204%20AD%20ready%20for%20Glo bal%20Enterprise.mp3

• <u>Slides</u>:

https://sambaxp.org/archive\_data/SambaXP2017-SLIDES /Day3/Is%20Samba%204%20AD%20Ready%20for%20Gl obal%20Enterprise%20-%20Kevin%20Kunkel.pdf

# Kevin Kunkel IT Systems, Indeed Inc.

# About me (Kevin Kunkel)

- Windows 95 converted me to Linux
- Software Engineering at RIT, BS CS from Mercy College
- 12 years of Systems Administration
  - Linux SysAdmin
  - Windows SysAdmin
  - B2B SMB consulting
- 4 years managing large scale Samba AD

# Carlos Gonzalez IT Systems, Indeed Inc.

### About Carlos

- Use to be a Mac SysAdmin
- Joined Indeed 2 years ago
- Now manages Indeed's Samba AD Domain

# But really, how about you?

This is for you.

#### You

- Samba Team
- Samba Developers
- Samba Users
- Enterprises/organizations/governments willing to try Samba

# The past year for Samba AD

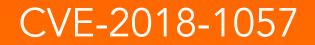

# Password reset exploitation

- All passwords for all users had been susceptible to a bug that would allow anyone to change another user's password, since... FOREVER
  - $\circ$   $\,$  This is Bad  $\,$

# Password reset exploitation

• All passwords for all users had been susceptible to a bug that would allow anyone to change another user's password, since... FOREVER

### • This is Bad

- Unless logging is set to 10 (full debug) this exploit would not generate any logs and be undetected. (possibly not even)
  - $\circ$   $\,$  This is Even Worse  $\,$

# Actual impact?

- Truly very little. We have no evidence that this was ever exploited
- but
  - Reinforces a misperception that Samba isn't "enterprise-grade"
- This is The Worst

# The patches

- Patches were dropped at 8am CEST
  - Great for Europe, Asia, Australia, Pacific Islands
  - Horrible time for the Americas (2am CDT for example)
- I'd like to propose a set time of day for important security updates.
- 2pm CEST Midnight in New Zealand and 5am PDT
   Fewest possible SysAd sleeping 1am-5am

# Samba Bugs #13095 #13328 etc

# Linked attribute mishandling/corruption

- Linked attributes have
   been the bane of Samba
   AD administrators
- I have too many repressed memories to elaborate on the causes

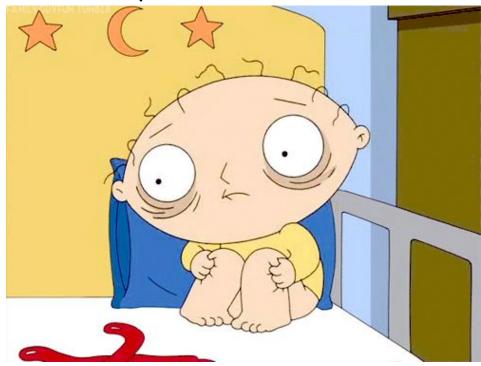

# Theoretical Company

- Acme Global Corp is a large global multinational with over 10,000 employees, contractors and vendors.
- It has 10s of thousands of user objects in AD with 10s of thousands of groups objects.
- Many of these groups are used to facilitate RBAC to gate access to corporate networks and resources

# **Theoretical Impact**

- Acme Global Corp has an "employees" group with over 7,000 members
- As a large multinational, employees come and go every day.

Before:

| Alice   |  |
|---------|--|
| Bob     |  |
| Charlie |  |
|         |  |
| Xavier  |  |

| Alice |  |
|-------|--|
| Bob   |  |
| Bob   |  |
|       |  |
| Bob   |  |

#### Theoretical Impact (continued)

- Large swathes of users "removed" from "large" groups
- These same "large" groups are often used to gate access to standard applications and tools (think employees vs contractors vs vendors)
- Some SAML providers will sync AD membership and provision/delete application's user accounts.
- Acme Global would have experienced widespread outages to core applications

# Don't put all your eggs in one basket!

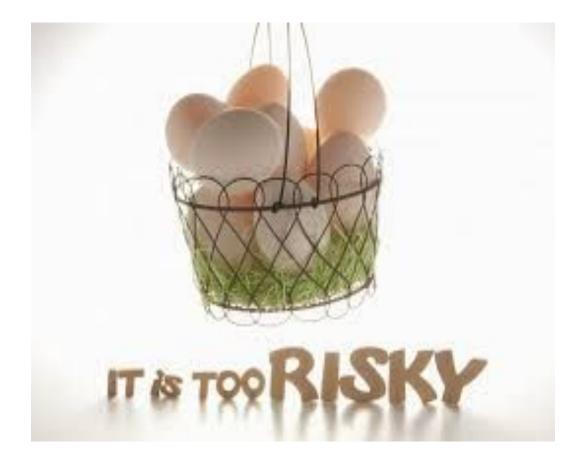

#### So what then?

• Can we have a single source of truth with multiple baskets?

No! Put all your eggs in one basket AND THEN WATCH THAT BASKET! - Andrew Carnegie

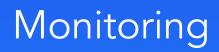

# Nagios

- Port checks, both local and remotely
  - DNS: 53/tcp 53/udp 5353/tcp 5353/udp
  - Kerberos: 88/tcp 88/udp 464/tcp 464/udp
  - NTP 123/udp
  - SMB/CIFS: 135/tcp 135/udp 139/tcp 445/tcp
  - NETBIOS: 137/udp 138/udp
  - CIFS: 139/tcp
  - LDAP: 389/tcp 389/udp 636/tcp
  - Global Catalogue: 3268/tcp 3269/tcp
  - Dynamic RPC: 1024/tcp **OR** 49152/tcp

# Nagios

- Local: /usr/bin/sudo fuser 1024/tcp || /usr/bin/sudo fuser 49152/tcp
- Remote: echo test > /dev/tcp/\$HOST\_IP/1024 || echo test > /dev/tcp/\$HOST\_IP/49152
- Samba-tool drs showrepl with some awk:

# Nagios (check\_drs\_repl)

| #!  | !/bin/bash                                                      |
|-----|-----------------------------------------------------------------|
| SL  | udo samba-tool drs showrepl -knolawk '                          |
| В   | EGIN {                                                          |
|     | FS="\t"; RS="" #Tab field separator, blankline record separator |
| #(  | (\$1)DC=SAMDOM,DC=EXAMPLE,DC=COM                                |
| #   | (\$3)SITENAME\DOMAIN-CONTROLLER via RPC                         |
| #   | (\$6)DSA object GUID: 8974495f-a191-4d8b-84d1-25ff54f0d45a      |
| #   | (\$9)Last attempt @ Mon May 30 12:14:32 2016 EDT was successful |
| #   | (\$12)0 consecutive failure(s).                                 |
| #   | (\$15)Last success @ Mon May 30 12:14:32 2016 EDT               |
| #   |                                                                 |
|     |                                                                 |
| } { |                                                                 |
|     | sub(/ via RPC/, " " , \$3);  # strip off postfix                |
|     |                                                                 |

sub(/^.\*\\/, "", \$3); # strip off site prefix sub(/^./, "", \$12); # remove trailing period from failures if( \$12 ~ /[1-9]/ { # failures > 0 sub(/^.\*@/, "", \$15); # get time of success sub(/NTTIME.\*\$/, "always",\$15);# remove NTTIME with always errs=errs"\n"\$3" has "\$12" syncing "\$1" since"\$15; #reformat sub(/ consecutive.\*\$/, "", \$12);# reduce \$12 to error count total = total + \$12; # total error count } else if ( \$9 !~ /NTTIME/ ){ # Successes (ignoring unattempted) sub(/^.\*@/, "", \$9); # get time of success sub(/was.\*\$/,"",\$9); # remove "was successful" out=out\$3" - "\$1" - "\$9"\n"; # add to output

#### ۲ انس

}'

```
lines = lines + 1;  # count output lines
} END {
    if ( lines < 5 ) {
        print "CRITICAL: Samba4 not running!";
        exit 2;
    } else if ( total > 10 ) {
        print "WARNING:"errs out;
        exit 1;
    } else {
        print "OK:\n"errs out;
        exit 0;
    }
```

#### Example Healthy check\_drs\_repl output

OK:

DSA object GUID: ddcda871-524e-48c2-87eb-892234f9f159 - SITE1\DOMAIN-CONTROLLER -- ==== INBOUND NEIGHBORS ==== -

SITE2-DC2 - CN=Schema,CN=Configuration,DC=SAMDOM,DC=EXAMPLE,DC=COM - Wed Jun 6 10:41:31 2018 EDT SITE4-DC1 - CN=Schema,CN=Configuration,DC=SAMDOM,DC=EXAMPLE,DC=COM - Wed Jun 6 10:41:31 2018 EDT SITE3-DC1 - CN=Schema,CN=Configuration,DC=SAMDOM,DC=EXAMPLE,DC=COM - Wed Jun 6 10:41:31 2018 EDT SITE5-DC1 - CN=Schema,CN=Configuration,DC=SAMDOM,DC=EXAMPLE,DC=COM - Wed Jun 6 10:41:31 2018 EDT SITE6-DC1 - CN=Schema,CN=Configuration,DC=SAMDOM,DC=EXAMPLE,DC=COM - Wed Jun 6 10:41:32 2018 EDT SITE6-DC1 - CN=Schema,CN=Configuration,DC=SAMDOM,DC=EXAMPLE,DC=COM - Wed Jun 6 10:41:29 2018 EDT SITE2-DC2 - DC=ForestDnsZones,DC=SAMDOM,DC=EXAMPLE,DC=COM - Wed Jun 6 10:41:29 2018 EDT SITE4-DC1 - DC=ForestDnsZones,DC=SAMDOM,DC=EXAMPLE,DC=COM - Wed Jun 6 10:41:29 2018 EDT SITE3-DC1 - DC=ForestDnsZones,DC=SAMDOM,DC=EXAMPLE,DC=COM - Wed Jun 6 10:41:29 2018 EDT SITE5-DC1 - DC=ForestDnsZones,DC=SAMDOM,DC=EXAMPLE,DC=COM - Wed Jun 6 10:41:29 2018 EDT SITE5-DC1 - DC=ForestDnsZones,DC=SAMDOM,DC=EXAMPLE,DC=COM - Wed Jun 6 10:41:29 2018 EDT SITE5-DC1 - DC=ForestDnsZones,DC=SAMDOM,DC=EXAMPLE,DC=COM - Wed Jun 6 10:41:30 2018 EDT SITE5-DC1 - DC=ForestDnsZones,DC=SAMDOM,DC=EXAMPLE,DC=COM - Wed Jun 6 10:41:30 2018 EDT SITE5-DC1 - DC=ForestDnsZones,DC=SAMDOM,DC=EXAMPLE,DC=COM - Wed Jun 6 10:41:30 2018 EDT

# Example Warning check\_drs\_repl output

WARNING:

SITE-DC3 has 13 consecutive failure(s) syncing CN=Schema,CN=Configuration,DC=SAMDOM,DC=EXAMPLE,DC=COM since Sun Jun 3 11:07:40 2018 CDT

SITE-DC3 has 13 consecutive failure(s) syncing DC=ForestDnsZones,DC=SAMDOM,DC=EXAMPLE,DC=COM since Sun Jun 3 11:07:36 2018 CDT SITE-DC3 has 13 consecutive failure(s) syncing DC=SAMDOM,DC=EXAMPLE,DC=COM since Sun Jun 3 11:07:41 2018 CDT SITE-DC3 has 13 consecutive failure(s) syncing DC=DomainDnsZones,DC=SAMDOM,DC=EXAMPLE,DC=COM since Sun Jun 3 11:07:38 2018 CDT SITE-DC3 has 13 consecutive failure(s) syncing CN=Configuration,DC=SAMDOM,DC=EXAMPLE,DC=COM since Sun Jun 3 11:07:43 2018 CDT SITE-DC3 has 13 consecutive failure(s) syncing CN=Configuration,DC=SAMDOM,DC=EXAMPLE,DC=COM since Sun Jun 3 11:07:43 2018 CDT DSA object GUID: 103d5a2d-5c53-44a8-8f72-a07ad07d9e6b - SITEORP\SITE-DC4 --==== INBOUND NEIGHBORS ==== -

SITE11-DC1 - CN=Schema,CN=Configuration,DC=SAMDOM,DC=EXAMPLE,DC=COM - Sun Jun 3 12:15:09 2018 CDT SITE-DC1 - CN=Schema,CN=Configuration,DC=SAMDOM,DC=EXAMPLE,DC=COM - Sun Jun 3 12:16:51 2018 CDT SITE-DC2 - CN=Schema,CN=Configuration,DC=SAMDOM,DC=EXAMPLE,DC=COM - Sun Jun 3 12:15:24 2018 CDT

# Nagios

- LDAP
  - /usr/lib64/nagios/plugins/check\_ldap -H localhost -b
     "dc=samdom,dc=example,dc=com"
     -D"dj@samdom.example.com" -P REDACTED
- DNS
  - /usr/lib64/nagios/plugins/check\_procs -C named -c1:
  - /usr/lib64/nagios/plugins/check\_dns -H host.example.com -w1 -c3

#### Netdata

- <u>https://github.com/firehol/netdata</u>
- "netdata collects several thousands of metrics per device. All these metrics are collected and visualized in real-time."

#### Netdata

| box Ø settings O communi                                                                                                    | ty 🕜 help                                                                |  |
|----------------------------------------------------------------------------------------------------|--------------------------------------------------------------------------|--|
| System Overview                                                                                                    |                                                                          |  |
|                                                                                                    | ram<br>swap<br>network<br>processes<br>interrupts<br>softirqs<br>entropy |  |
|                                                                                                    |                                                                          |  |
| Total CPU utilization (all cores). 100% here means there is no CPU idle time at all. You can get per<br>core usage at the <b>CPUs</b> section and per application usage at the <b>Applications Monitoring</b> section.                                                                                                    |                                                                          |  |
| Keep an eye on iowait management of the second of the second of the seco       |                                                                          |  |
| bottleneck and they slow your system down.                                                                                                    |                                                                          |  |
| Another important metric worth monitoring, is <b>softirg and a set of the set of the set o</b> |                                                                          |  |
| Total CPU utilization (system.cpu) 3/29/2016                                                                                                    |                                                                          |  |
| 1:56:26 AM percentage                                                                                                    |                                                                          |  |
| ab and a software and a software and       | Network Interfac                                                         |  |
| 40                                                                                                    | Applications                                                             |  |
|                                                                                                    |                                                                          |  |
| 20 Unon when he have been and have the set of the set of the set o       |                                                                          |  |
| 0<br>01:52:30 01:53:30 01:53:30 01:54:00 01:54:30 01:55:00 01:55:00 01:56:00                                                                                                    |                                                                          |  |
|                                                                                                    |                                                                          |  |
| load                                                                                                    |                                                                          |  |
| Current system load read from /proc/loadavg.                                                                                                    |                                                                          |  |
| System Load Average (system.load) 3/29/2016                                                                                                    |                                                                          |  |
| 1:56:26 AM load                                                                                                    |                                                                          |  |
| 1.2                                                                                                    |                                                                          |  |
|                                                                                                    |                                                                          |  |
|                                                                                                    |                                                                          |  |
|                                                                                                    |                                                                          |  |
| disk                                                                                                    |                                                                          |  |

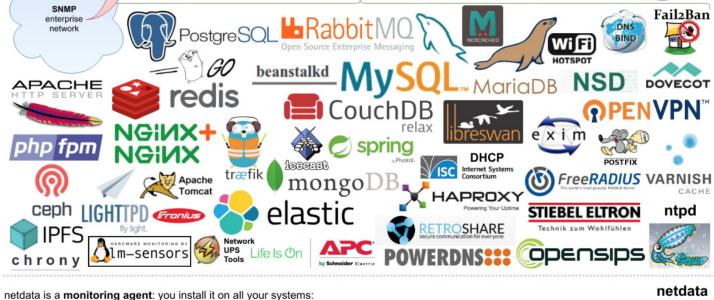

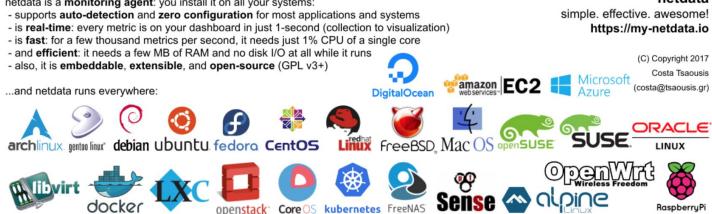

#### Prometheus

- <u>https://prometheus.io/</u>
- Time series database
- Central repository for netdata data

# Grafana

- <u>https://grafana.com/</u>
- "No matter where your data is, or what kind of database it lives in, you can bring it together with Grafana. Beautifully."
- Can pull from Zabbix, Prometheus, ElasticSearch
- Calculates Domain Jackedness Factor

# Elastic.co

- <u>http://elastic.co</u>
- "ELK" stack
   Filebeat
  - Logstash
  - Elasticsearch
  - Kibana

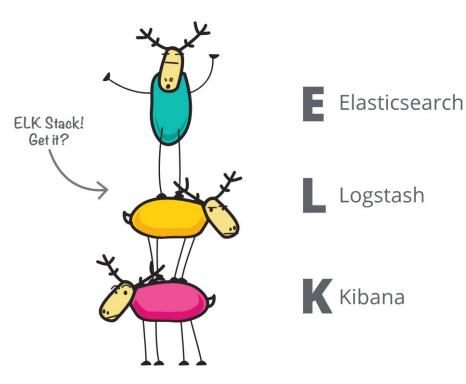

### Filebeat

- https://www.elastic.co/products/beats
- Filebeat is a lightweight log data shipper
- Prospectors monitor log files, converts to json and ships to desired output.

```
- input_type: log
paths:
    - /var/log/log.samba.json
fields_under_root: true
fields:
    tags: ['json']
```

```
multiline:
    pattern: '^20'
    negate: true
    match: after
    max_lines: 4000
    tail_files: false
```

### Logstash

- https://www.elastic.co/products/logstash
- "Logstash is an open source, server-side data processing pipeline that ingests data from a multitude of sources simultaneously, transforms it, and then sends it to your favorite "stash." (Ours is Elasticsearch, naturally.)"
- Log transformation and data extraction

### Logstash grok filters:

• Turning this:

[2018/03/07 11:50:07.827974, 2] ../auth/auth\_log.c:760(log\_authentication\_event\_human\_readable)

Auth: [Kerberos KDC, ENC-TS Pre-authentication] user [(null)]\[i-109750\$@SAMDOM.EXAMPLE.COM] at [Wed, 07 Mar 2018 11:50:07.827966 IST] with [(null)] status [NT\_STATUS\_NO\_SUCH\_USER] workstation [(null)] remote host [ipv4:10.218.43.15:59902] mapped to [(null)]\[(null)]. local host [NULL]

### Logstash

#### • into this:

• • •

{datetime: 2018/03/07 11:50:07.827974

samba\_source\_line: ../auth/auth\_log.c:760

samba\_source\_function: log\_authentication\_event\_human\_readable

authentication\_type: Kerberos

### Elasticsearch

- https://www.elastic.co/products/elasticsearch
- "Elasticsearch is a distributed, RESTful search and analytics engine capable of solving a growing number of use cases. As the heart of the Elastic Stack, it centrally stores your data so you can discover the expected and uncover the unexpected."
- Very simple to manage and scale

### Kibana

- https://www.elastic.co/products/kibana
- "Kibana lets you visualize your Elasticsearch data and navigate the Elastic Stack, so you can do anything from learning why you're getting paged at 2:00 a.m. to understanding the impact rain might have on your quarterly numbers."
- Powerful, flexible visualization tool for ElasticSearch (only)

### ElastAlert

- <u>https://elastalert.readthedocs.io/en/latest/</u>
  - "Easy & Flexible Alerting With ElasticSearch"
    - "Match where there are X events in Y time" (frequency type)
    - "Match when the rate of events increases or decreases" (spike type)
    - "Match when there are less than X events in Y time" (flatline type)
    - "Match when a certain field matches a blacklist/whitelist" (blacklist and whitelist type)
    - "Match on any event matching a given filter" (any type)
    - "Match when a field has two different values within some time" (change type)

# Multiple domains over multiple networks?

• Use the cloud!

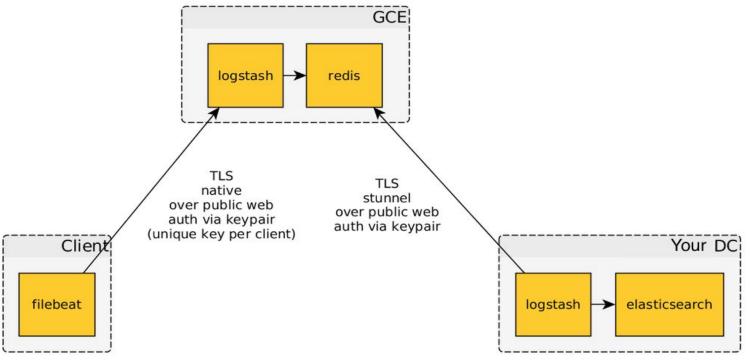

# Configuration Management

# Puppet

- <u>https://puppet.com</u>
- Configuration management
- Includes an internal CA and basic cert handling
- Puppet Forge: https://forge.puppet.com/kakwa/samba

# The Foreman

- https://www.theforeman.org/
- External node classifier
- Ability to set parameters on a variety of conditions
- GUI interface for fact collection

# Managing Replication with KCC

### The Power of Three (or n+1 where n=2)

- Group sites geographically into triplets
- Create intersite links to connect these small groups

# The not-too-distant future of Samba

### Better testing

• "Lab" Domain

 backup/rename of existing domain to preserve scale and number of objects to better mirror our production domain

### Better testing

- "Lab" Domain
  - backup/rename of existing domain to preserve scale and number of objects to better mirror our production domain
- Production workload emulation with traffic\_replay

#### Better KCC

• Why can't the domain update link costs automatically based on site to site latency?

### Better KCC

- Why can't the domain update link costs automatically based on site to site latency?
- Why do I need to limit the number of replication partners?
  - Can't it limit the active links to only what's needed?

### Better KCC

- Why can't the domain update link costs automatically based on site to site latency?
- Why do I need to limit the number of replication partners?
  - Can't it limit the active links to only what's needed?
- If a bridgehead server isn't specified in a site, it becomes an island.

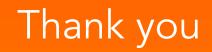

# Thank you

- Microsoft
- Catalyst
- SerNet
- Samba Team and community

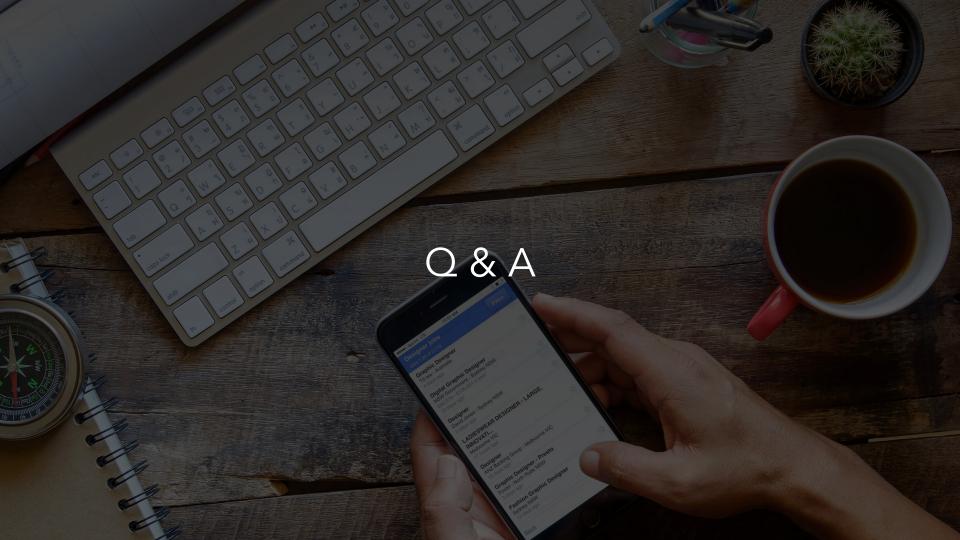